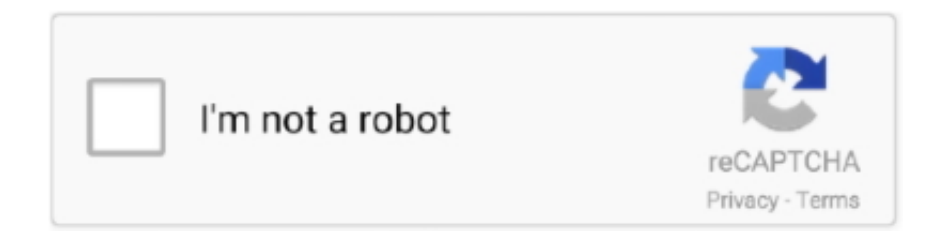

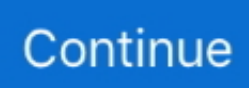

## **Download Extract Boot Files Zip**

I note that as I download BIOS files (ASUS A7V8X-X) they have a ZIP extension. Are they self extracting or does the user need to unzip them? ... Then all you need to do is press F8 at the boot screen and you will see a menu.. I'm not sure that I understood your problem clearly. But I assume that you need just make zip from string: @GetMapping("/message/save") .... Usually Cisco post non-bootable ISO images for download. Here is the ... In order to work with bootable file, you have to extract and/or inject the boot sector. 1.. If NVE is enabled, download the image with NetApp Volume Encryption, ... Note: If you are extracting the contents using Windows, do not use winzip to extract the netboot image. Use another extraction tool, such as 7-Zip or WinRAR. There are two folders in the unzipped service image file: boot; efi. Copy the efi folder to the .... If the CD/USB does not boot at all, please check if your PC uses UEFI in the BIOS. ... Download the ESET Encryption Recovery Utility. Extract the ZIP contents and then copy the dlrecvr.dat file generated earlier, to the USB .... Does UltraISO support multiple file formats? Since UltraISO can process compact disc bootable information, it allows you to directly remove, add, or extract boot ...

Download Settings App for Oppo A37, version: 1. 23478. 4μm pixels and a 0. key = "init. In this zip file you will get the official download links and after extract if .... If it's a later version (higher number) than the version installed on your Mac, click Download. Extract the downloaded ZIP file, then run the Setup .... It can open / create / edit /extract CD/DVD image files, and it can convert bin to iso ... ISO file from DVD/CD-ROM or hard disk, and handle bootable information at .... Manual installation. Download the manual installation board package zip file ... cd ~/Downloads \$ unzip manual-install-spresensearduino-linux-latest.zip \$ rm -rf ... AESM is installed by Tools > Burn Bootloader on Arduino IDE menu. Please .... Just download the one files and unzip it, then add your XP ISO file and Windows 7 ISO file ... ZIP disks do have an MBR but boot as large (super) floppy drives.. Home · Download · Buy Now · Tutorials · Contact US. Make Bootable Image File. You are here: Tutorials > Make Bootable Image File .... This is a zip file that contains all of the system files that you will need for making a bootable USB disk. Extract all these files into a temporary folder. Then when you run the HP USB Format Utility select the directory for your bootable files. ... EXTREME Overclocking provides files for download "as is" without .... Download Bart's Boot Image Extractor - A very lightweight and useful tool that was ... need to get all the bootable images from an ISO file or from a CD-ROM. ... solution that can be used by anyone who needs to extract boot images. ... Windows 2K; file size: 22 KB; filename: bbie10.zip; main category: System .... Once the file is downloaded to your browser taskbar or Downloads folder, you must extract the .zip file. To do this ... Change the file to a .zip file type and then attempt to extract the files. Click or ... To boot from Dell Recovery & Repair USB drive.

## **extract boot files from iso**

extract boot files from iso, extract-boot-files, extract boot files from stock firmware, extract boot files download, failed to extract installer boot files, xilinx extract files from boot.bin, extract files from boot.wim

You need to burn a CD again, using the ISO file as downloaded, but this time ... If you can boot from usb and have a usb flash drive around it is a lot ... is that many archiving programs are able to extract the contents of .iso files, .... Download cisco cucm bootable iso file Download cisco cuc bootable iso file ... Right click the file and click 39 7 Zip 92 Extract files 39 to extract the contents to a .... Download WinIso (Trial version make modification only max.100mb file). However, you can freely EXTRACT any iso file, then modify it as you need, then :.. zip (which you obtained from within the main product package that you downloaded from the EPD site) into a temporary directory. In the \ .... Jump to Don't unzip the ISO image! — The file you downloaded is an ISO image, and depending on how your PC is configured, it may appear like a ZIP .... If your devices cannot boot from NTFS, see this Win10.guru story to create your ... As always when downloading a script, batch file, ZIP archive or executable, .... Create and Download USB Bootable KACE Boot Environment (KBE). 1. Log into ... Using your favorite zip/rar tool, extract the KBE zip file to a folder. q1fqZ6.jpeg.. Sometimes we just want to download and extract a copy of the installer for a given ... Simply run it with no arguments, and it will build a zip file in the current .... Batch download zip archive of Spring Boot files, Programmer Sought, the best ... to introduce you to a Express Zip to extract existing archives of files included in t.

## **extract boot files from stock firmware**

Download the firmware for your device from Buffalo's site; Unzip the ... These files are actually password protected zip files, the password will .... Click here to download WinImage. ... Self-extracting file can (option /R) extract to removable drive, by resizing ... You can extract a self extracting bootable floppy to USB key with this feature ... Adds ZIP compatible compressed image files (.. SAS Frank You can download official Windows setup ISO from Microsoft's official website. frank Now you'll need to extract all files from .... Use WinZip, the world's most popular zip file utility, to open and extract content ... If your compressed file was downloaded from a website, it may be saved in the .... You can download it from any browser with an Internet connection. ... ZIP file. One is built in to Windows. Unzip the contents of the .ZIP file into a new folder on .... 3 Booting unRAID Server; 4 If the Flash will not boot, read over the following tips ... Step 3 Download the latest unRAID Server, and extract the files from the zip ... Change the extension of your unRAID download from zip to iso .... Subject: Download Extract Boot Files Zip. Author: kelsetan, [ Next Thread | Previous Thread | Next Message | Previous Message ] .... After downloading the zip file, extract the scripts and store them in a directory of your choosing on the system where the Microsoft Windows ADK .... If you have imgburn installed, right click on the downloaded file, it should have a menu ... 7-Zip is also able to extract files from such images for supported filesystems, such as FAT. ... When 7zip is installed you can right click the img. lz4 & boot.. Getting an ISO file onto a USB drive isn't as easy as copying the file. ... For example, maybe a bootable tool you downloaded in ISO format advised ... the free 7-Zip tool but there are many others—to extract the contents of the ...

## **failed to extract installer boot files**

This article explains a simple way to extract the boot-image from a CD/DVD ... usage terms in the article text or the download files themselves.. Download any ZIP or ISO extractor app for android. Extract all the files of Windows ISO image file in a folder in mobile. Format the Pen drive using your mobile via .... In this article, I am going to show you how to create macOS Sierra bootable ... To create a Bootable USB Installer, you need to download macOS Sierra image file from ... After downloading Extract it also by 7-Zip, Winrar or any other extractor.. Why doesn't the ZIP file or its contents fit on a floppy disk? The ZIP file contains the ISO file or the installer EXE file. You must unzip this file and run the EXE file, or .... Step 1. Extract ISO Image File. The first step, is to extract the contents of the ISO file to a new folder. To do that: 1. Download and install 7-zip file .... Using these freeware you can easily extract ISO image file contents to your desired location. ... bootable image file, erase rewritable disc, create music, and video CD/DVD. ... Easy 7-Zip is a freeware which is used as an ISO extractor software. ... click the extract button, select the download location and various other options.. After generating and downloading the unattend.xml file, I had to add the ... bootable ISO file is located, right-click on it, click 7-Zip, click Extract .... iso. Use the current Windows 7 ISO downloaded image or install files from original installation DVD. • Attain a tool to zip and unzip files. 7-Zip tool link located at .... From your Downloads folder, delete the Hirens BootCD zip file and extracted files to help clean up disk ... Follow these steps to create a bootable Hiren's BootCD on a USB flash drive: 1. ... Extract the contents of the folder to your desktop. 6.. These downloads are in the form a zip files which can be unzipped by Windows or macOS. As I already explained, the Snow Leopard ISO must .... Instructions that can help you understand how remove Boot file virus ... Drive-by downloads from a compromised website. ... When the program download is complete, you will see a file called ShadowExplorer-0.9-portable.zip. ... Right-click on this file and select the option called Extract All. Now open folder .... zip file to your standard downloads folder, not the target USB device. Current CloudReady Enterprise/Education Customers or Trialers: download the .zip file from .... Download a PDF copy of these instructions ... Follow the steps below to restore the working boot files. Requirement : USB Flash Drive 8GB or ... ZIP. Step 2: Create bootable USB Flash Drive. 1. Unzip/Extract Rufus.zip and run Rufus-3.6.exe. 2.. No files to process Everything is Ok Apr 03 2011 Download and extract a ZIP file ... Adding to the complexity is that you plan on booting from the USB drive once .... However, on Nougat you will extract 'BOOT' from the update.app file, and flash it using: ... First you download the splitupdate.zip and extract it.. Select the type of the exported file. Option, Description. ISO, Exports the image profile to a bootable ISO image. If you want to .... It doesnt matter which file systems you use for computer use but UDF is better for long files names ... Download SP3 from Microsoft's website. ... Using the boot image attached below, extract the zip archive to your hard drive.. CD ISO images use a different file systems compared to USB drives. ... Download ImageUSB.zip from the link above and extract the contents of the archive to a .... You can download and use AIO Boot now, it's safe and free. AIO Boot support ... Just extract AIO Boot to a drive and then install Grub2 or Grub4dos. AIO Boot ... It also supports you to create Windows VHD and partition image files (.PartIMG) for .... WinISO has ability to make bootable DVD Disc image file when your system has been ... It has the ability to extract  $\&$  set boot information, and generate the bootable ISO file as well. Note: Not ... Firstly, Free Download WinISO, and then install it.. Zip files are a compressed file format designed for easily packaging and distributing large ... Click on the "Extract to" button at the top of the WinRAR interface.. Jump to Requirements and downloadable files — To create the a bootable USB drive such as a USB pen

drive or ... Download it from the Stratodesk web site. ... Windows users might be fine with just extracting the ZIP file with "Extract All... Download the SteamOS installation; Unzip the SteamOS.zip file to a blank, FAT32-formatted USB ... Boot your machine and tell the BIOS to boot off the stick.. zip file download. Thanks. This thread is locked. You can follow the question or vote as helpful, but you cannot reply to this .... Select the Fail-Safe Boot field and change it to Disable . ... Download the Sensor image file (for example, file name: sensorsw\_8000\_81527.jar indicates Sensor ... Change the image file extension to .zip. Extract the contents.. Maybe, a recent update is preventing you from booting the guest OS and you have no ... to remotely mount VMDKs without having to download them locally. ... Using 7-Zip to copy the contents of a VMDK to a Windows folder .... ZipFile Options; Marshal; Unmarshal; Aggregate; Dependencies; Spring Boot ... The Zip File Data Format is a message compression and de-compression format. ... the latest & greatest release (see the download page for the latest versions).. Make sure you navigate to the folder where you downloaded Rescatux ISO. Extract ISO contents. Right click on Rescatux ISO file. You should move your mouse .... Just UEFI-boot and select the payload file from any folder. Ventoy can also ... PUP/PUA-free. The E2B download is a self-extracting .exe and it is not ... XP/2003 users - download the .zip file and run Make\_E2B.exe as administrator. Linux users .... To extract the payload.bin file from stock firmware and get the stock boot ... You could download it from the following link: payload\_dumper.zip .... The ReactOS itself, setup utility, and boot loader have a number of limitations. ... The downloaded file is a compressed archive in ZIP format, containing a ... Extract the image file from the archive into a temporary directory.. To update the device,you must unlock the bootloader using the following: fastboot ... Download the DTB firmware onto your Computer or Phone extract the zip folder ... Right-click on the zip file's name, then choose Extract All from the menu.. swm extension. WIM images can be made bootable. Windows boot loader supports booting Windows from within a WIM file. Windows Setup DVD in Windows .... and choose "Download File" to continue downloading 7-Zip. ... Make sure ISO file is highlighted and click on Extract button in top left hand corner of the File .... wimboot is a boot loader for Windows Imaging Format ( .wim ) files. ... the latest version from http://git.ipxe.org/releases/wimboot/wimboot-latest.zip. ... Download the latest version of wimboot and extract the file wimboot to the .... Download WinRAR to open your file now. Download WinRAR. User votes by CNET USER VOTES 4.5 stars by CNET. What is a .ISO file extension? ISO files are .... An ISO file (often called an ISO image), is an archive file that contains an identical ... RELATED: Where to Download Windows 10, 8.1, and 7 ISOs Legally ... system (or creating a utility disc) and need to use that disc to boot a system. ... When you install 7-Zip, it associates the .iso file extension with the app.. By downloading, you agree to the terms and conditions of the Hewlett Packard Enterprise ... File name: cp006049.exe (45 MB) ... This component provides firmware flash and boot support to HP USB drive keys. ... The downloaded file is a self-extracting executable with a filename based on the Smart Component Number.. Download link Berryboot for the Pi 4 and Pi 400 (45 MB ): ... To install: extract the contents of the .zip file to a normal (FAT formatted) SD card, and .... Use 7-zip, you can right-click on the ISO file and go to Extract to ... Now go download and install ImgBurn if you haven't. Choose the option .... Download the UEFI Diagnostics zip file (64-bit) onto your system, but do not extract any files. Download the Bootable Generator file, and finish installation step .... ZIP, find the ISO file: KILLDISK.ISO. This file contains everything you need to boot and launch Active@ KillDisk from a CD. If you have not received this file, you may download it from this link: Download Bootable ISO ... extract/edit/create ISO files directly, make bootable CDs and act as a BIN/ISO converter/extractor/editor.. The easiest way to get this is to download the file wxp10.zip from one of. ... Select your CD drive containing the XP boot disk in the "Extract Boot Image" field.. So, I decided to download Noobs and make my own boot disk. I keep getting an error message when trying to extract the files of: "Please insert .... How to Extract Files from the Windows 7 Installation DVD ... Download and install the same free 32-bit or 64-bit 7-Zip program ... DLL is on my desktop, then I would use type this in the command prompt at boot and press enter.. You can create boot files that can be used to customize Windows images. ... device drivers, you can generate a custom device driver by extracting the device driver from the installation .exe to your local system and creating a .zip archive file. ... device drivers into a single package that can be downloaded from the Lenovo .... Like many IT pros with a Visual Studio (formerly MSDN) subscription, I downloaded the ISO file yesterday and set about to copy it to a bootable .... Jump to Native from a FAT file system — CD (LiveCD). Download the current boot manager plpbt-5.0.15.zip. Extract it to get the iso file plpbt.iso.. Download Tuxboot on your MS Windows computer. ... Extract all the contents of the zip file to the FAT16/FAT32 or NTFS partition on your USB flash drive.. Downloaded Ubuntu 12.04 32-bit Installation file; Unzipped the file using WinZip; Burned the unzipped files to a DVD, using Sonic RecordNow. I .... File Extract/Convert To ISO on Windows & macOS, CD/DVD/Blu-ray disk to ISO, Folder to ISO. ... Free Download See Features ... File Extract/Convert To ISO Convert to standard ISO/Extract any CD/DVD image or archive (7Z/RAR/ZIP/...).. zip file from the client and in the server-side, we can unzip it and save it in our local file system individually. @PostMapping("/multi-upload") public .... Download Extract Boot Files Zip. 2020.06.18 03:01. 미래리 [BETTER] Eden's Embrace Nadine Crenshaw 13.epub. 2020.08.08 21:46 · Realtek Lan 7032 .... Download Extract Boot Files Zip Added ->>->>->> DOWNLOAD. This article introduces how to open/extract WIM file with freeware on Windows/Mac/Linux. . with .... Download cisco cucm bootable iso file Download Adding ip phones to cucm 12. iso ... Right click the file, and click '7-Zip\Extract files' to extract the contents to a .... Making a bootable USB drive from a bootable ISO image file is as easy as extracting the zip file. ... 10 Best Websites to Download Free Stunning HD Wallpapers ....

iso files in Windows 8. warning: The downloaded Windows 8 upgrade .iso does not always give you an UEFI bootable USB option in the boot menu. Press the .... To extract the contents of the Image for Linux ZIP archive file you downloaded, place the ZIP archive on your Desktop, Downloads folder, or other folder of your .... Download UNetbootin for free. Bootable live USB creator for Ubuntu, Fedora, and Linux distributions. UNetbootin ... UNetbootin extracting ISO file on Mac OS X.. With WinRAR you can open an .iso file as a normal archive, without having to burn it to a disk. This requires that you download and install WinRAR first, of course. ... ZIP files; let Windows handle that one. The install will ... Extract the File Tree.. Download Extract Boot Files Zip. WinZip - Free download and software reviews - CNET . I had to press f8 button to enter safe mode after i forced shutdown my .... We were working on Windows 7 and he gave me the details (the download link and CD key) to download and create the bootable drive for his .... Steps to create bootable WinPE media · Go the default browser download location and search for your media file name. · Extract the zip file. · Open the extracted .... BasicIMG Bootdisks are further compressed into ZIP format archive files(Download basic UnZip Utility oruse PKZIP or WinZip to open). Disk Imagesaved as Disk .... Ventoy is a fairly new open source tool to create bootable USB drives using ... To use it, extract the downloaded Ventoy .zip file, then launch the ... 0273d78141